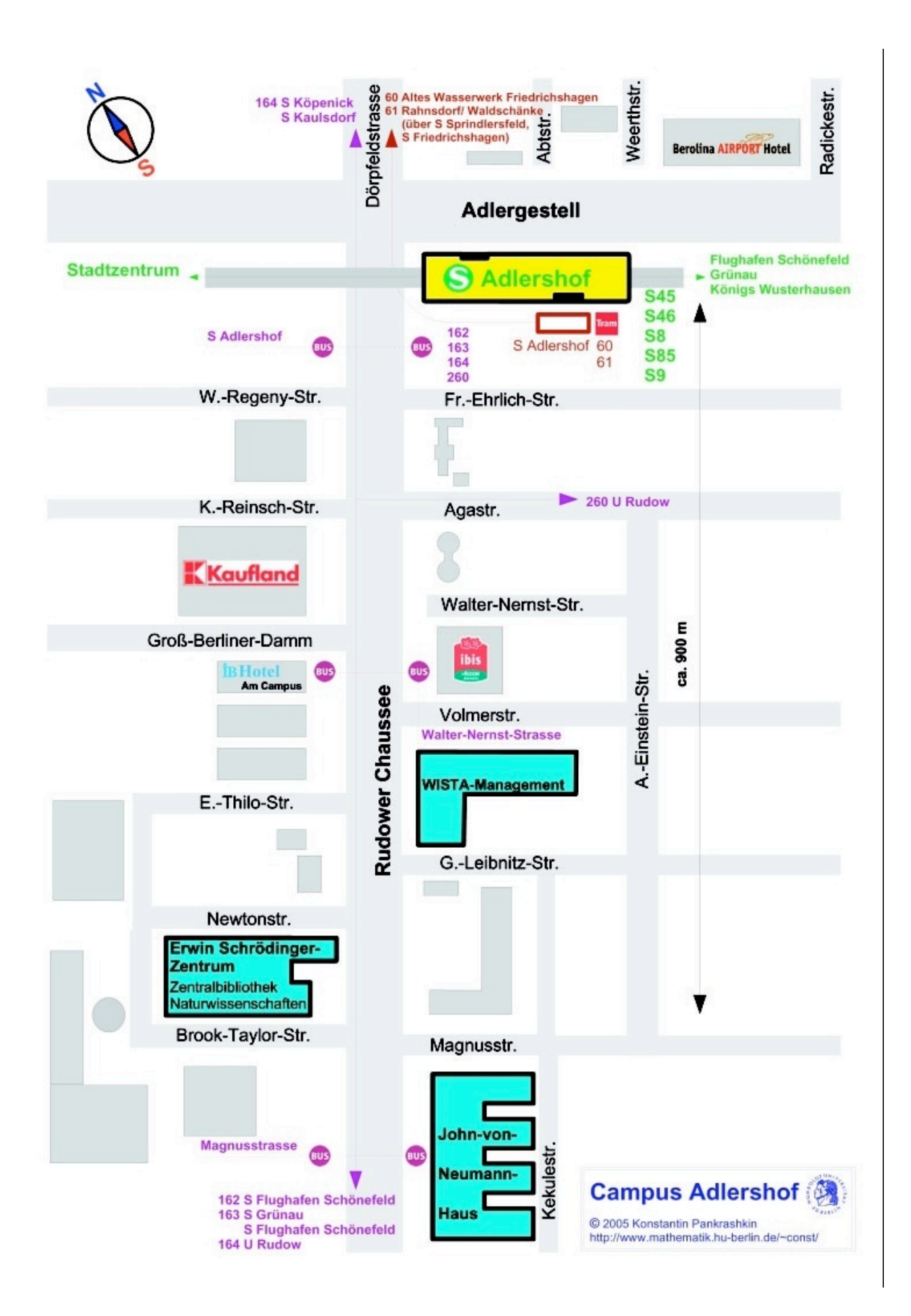

# **18. Berliner Tag der Mathematik**

## Humboldt-Universität zu Berlin

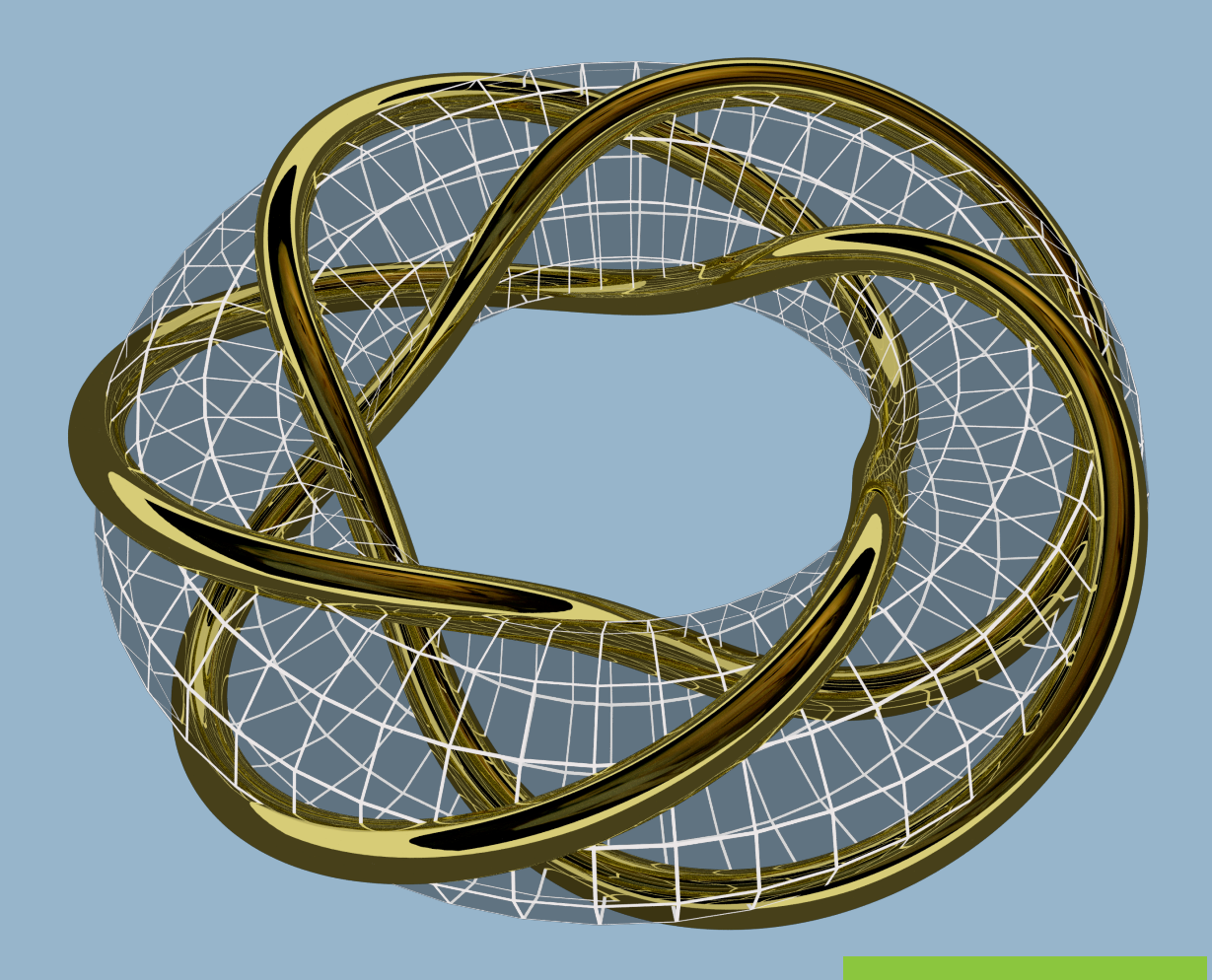

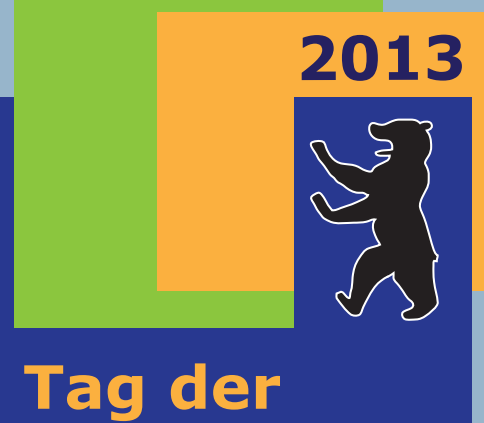

**Mathematik**

27. APRIL 2013

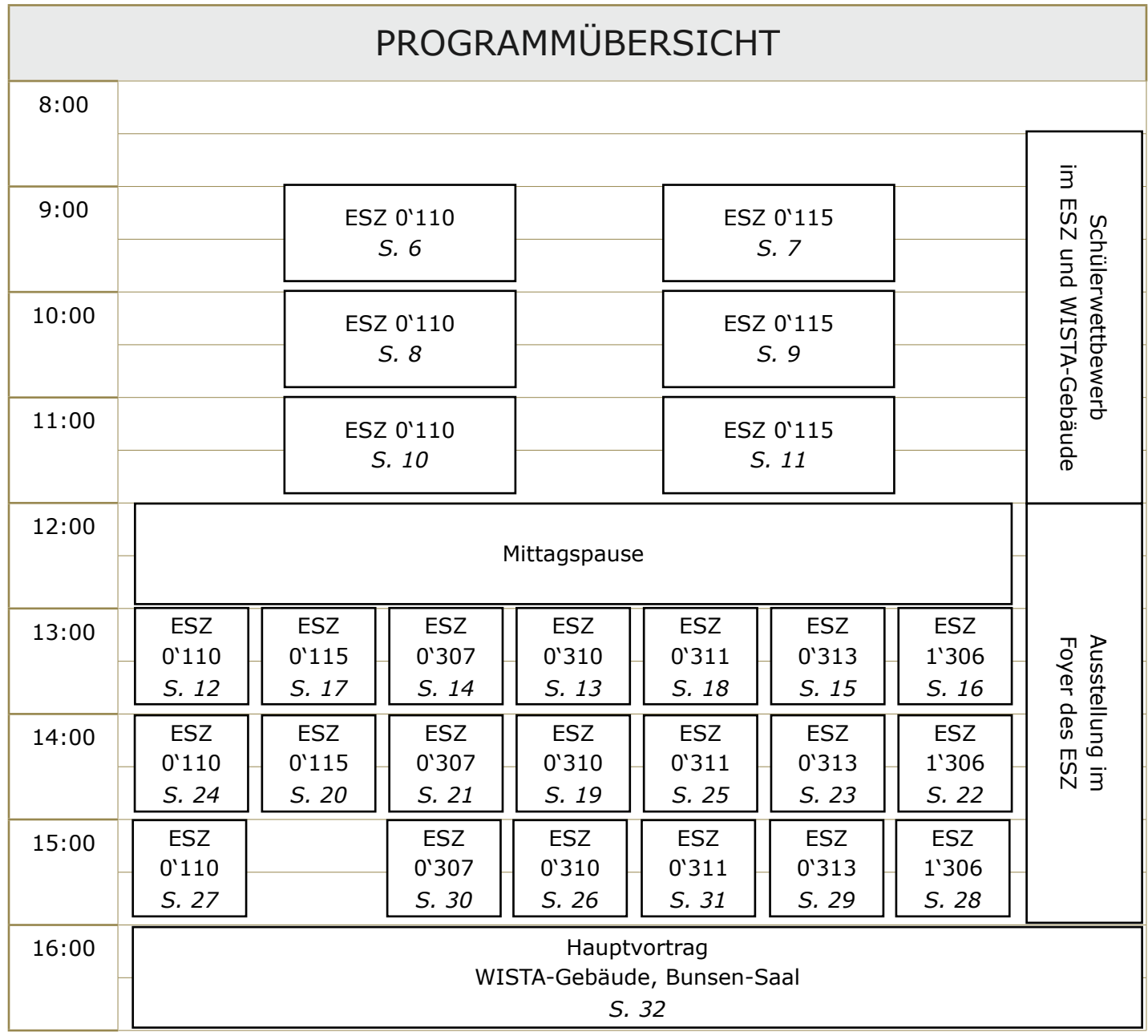

ESZ = Erwin-Schrödinger-Zentrum, Rudower Chaussee 26 WISTA-Gebäude = Rudower Chaussee 17

### **Grußwort**

**1**

Liebe Lehrerinnen und Lehrer, liebe Schülerinnen und Schüler, liebe Eltern,

die mathematischen Institute der drei Berliner Universitäten und der Beuth Hochschule für Technik Berlin, das Weierstraß-Institut für Angewandte Analysis und Stochastik, das Konrad-Zuse-Zentrum für Informationstechnik Berlin sowie die Bertha-von-Suttner-Oberschule laden herzlich zum 18. Berliner Tag der Mathematik ein.

Es wird ein reichhaltiges und interessantes Programm rund um die Mathematik und ihre Anwendungen zum Zuhören und Mitmachen geben. Vormittags findet der traditionelle Mannschaftswettbewerb für Schülerinnen und Schüler statt. Am Nachmittag werden interessante Vorträge für alle Besucher angeboten, Lehrerinnen und Lehrer können bereits am Vormittag Vorträge besuchen, die speziell für sie konzipiert sind, während ihre Schülerinnen und Schüler die Wettbewerbsaufgaben bearbeiten. Es wird Spannendes, Interessantes, Nützliches und Aktuelles aus der Welt der Mathematik zum Zuhören, Mitdenken und Mitmachen präsentiert.

Den Abschluss bildet die Preisverleihung des Wettbewerbs, in der die Gewinnerteams ausgezeichnet werden. Es gibt wieder eine Reihe attraktiver Preise zu gewinnen. Die Besten der Altersstufe 11-13 gewinnen eine Reise nach Oslo, zur Verleihung des Abel-Preises, einer der höchsten internationalen Auszeichnungen für Mathematikerinnen und Mathematiker! Seit vielen Jahren schon wird dieser Preis durch die Königlich Norwegische Botschaft gestiftet. Hierfür möchten wir uns beim Königlich Norwegischen Botschafter, Sven Erik Svedman, sehr herzlich bedanken !

An unserem Institut für Mathematik lehren und forschen rund 30 Professorinnen und Professoren auf allen relevanten Teilgebieten ihres Faches. Die Mathematikerinnen und Mathematiker der Humboldt-Universität sind - gemeinsam mit den Fachkolleginnen und Fachkollegen der Freien sowie der Technischen Universität sowie des ZIB und des WIAS - am Berliner MATHEON – dem DFG-Forschungszentrum für Angewandte Mathematik – ebenso beteiligt wie an der Berlin Mathematical School, unserer in der Exzellenzinitiative ausgezeichneten Berliner Graduiertenschule für Mathematik.

Auch in der Zusammenarbeit mit Schulen und speziell bei der Förderung mathematisch begabter und interessierter Schülerinnen und Schüler hat unser Institut eine langjährige Tradition und ist an zahlreichen Aktivitäten federführend beteiligt. So ist die Mathematische Schülergesellschaft (MSG) "Leonhard Euler" seit 1970 die "erste Adresse" in Berlin für Schülerinnen und Schüler, die sich über den Schulunterricht hinaus in mathematische Themen vertiefen wollen – auch heute werden wieder viele MSG-Mitglieder "dabei sein".

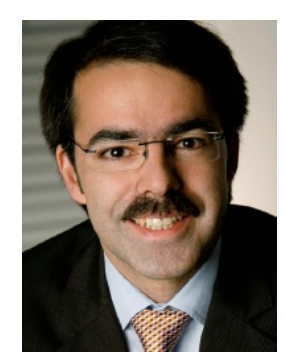

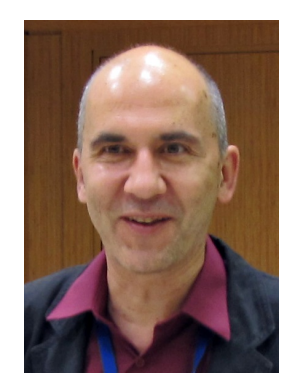

Unser Institut arbeitet zudem mit fünf Berliner Gymnasien in dem Berliner Netzwerk mathematisch naturwissenschaftlich profilierter Schulen zusammen und gewährleistet Schülerinnen und Schüler dieser Gymnasien einen erweiterten Mathematikunterricht, der für besonders leistungsstarke Schülerinnen und Schüler sogar zum Erwerb von Leistungsnachweisen für Erstsemesterveranstaltungen gleichzeitig mit dem Abitur führt.

Nicht zuletzt soll erwähnt werden, dass der Känguru e.V., der den sehr populären Wettbewerb "Känguru der Mathematik" organisiert, an unserem Institut beheimatet ist.

Auch in der Lehreraus- und -fortbildung nimmt das Institut für Mathematik der Humboldt-Universität eine Spitzenstellung innerhalb Deutschlands ein. So ist die Humboldt-Universität Sprecheruniversität des 2011/12 konstituierten Deutschen Zentrums für Lehrerbildung Mathematik (DZLM). Wir haben also sowohl für Schülerinnen und Schüler als auch für Lehrerinnen und Lehrer interessante Angebote und laden Sie ein, diese auch in Zukunft zu nutzen. Für heute aber wünschen wir erst einmal allen Teams viel Erfolg für einen spannenden Mathematik-Wettbewerb und bereichernde neue Erkenntnisse im Vortragsprogramm! An dieser Stelle möchten wir schon jetzt allen Beteiligten sowie unseren Sponsoren herzlich danken, durch deren Unterstützung der 18. Berliner Tag der Mathematik erst möglich gemacht wurde.

Prof. Dr. Michael Hintermüller Geschäftsführender Direktor des Instituts für Mathematik der Humboldt-Universität zu Berlin

und

Prof. Dr. Andreas Filler Stellvertretender Direktor für Lehre und Studium des Instituts für Mathematik

### **INHALTSVERZEICHNIS**

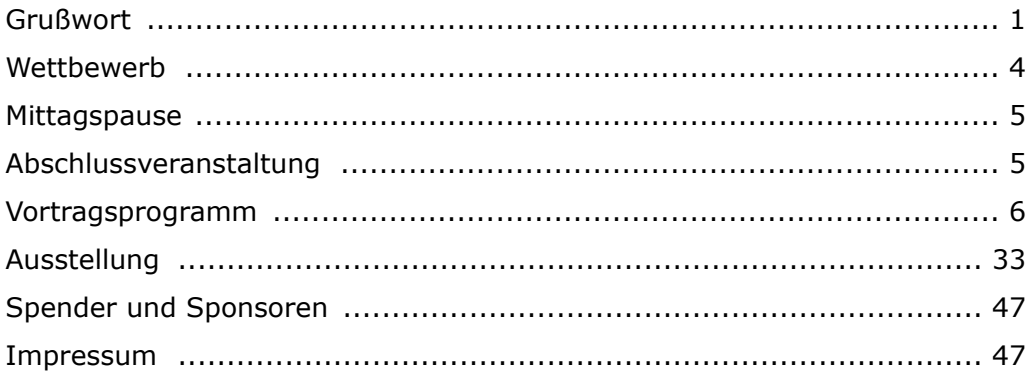

### **WETTBEWERB**

#### **Zeit:**

8:30 bis 12:00 Uhr

#### **Ort:**

WISTA-Management GmbH (Rudower Chausse 17, Eingang Walther-Nernst-Str. / Volmerstr.) und Erwin-Schrödinger Zentrum (Rudower Chaussee 26). Jedem angemeldeten Team wird separat per email der genaue Raum bekanntgegeben.

#### **Ablauf:**

8:30 bis 8:50 Uhr: Eintreffen der Teams in den ihnen per email benannten Räumen (eine zentrale Registrierung findet nicht statt)

9:00 bis 12:00 Uhr: Bearbeitung der Aufgaben (in dieser Zeit müssen Begleitpersonen den Raum verlassen)

#### **Modus:**

Der Teamwettbewerb findet in drei Altersstufen statt:

- Stufe I: Klassen 7 und 8
- Stufe II: Klassen 9 und 10
- Stufe III: Klassen 11 bis 12/13

Ein Team kann drei bis fünf Personen umfassen. Alle Teammitglieder müssen derselben Altersstufe angehören und dieselbe Schule besuchen.

#### **Aufgaben und Lösungen:**

Es werden vier Aufgaben pro Wettbewerbsstufe gestellt, die im Team bearbeitet werden müssen. Die Lösung zu jeder Aufgabe ist auf einem vom Veranstalter vorgegebenen Blatt in Reinschrift abzugeben.

Um eine anonymisierte Auswertung zu gewährleisten, dürfen Lösungsblätter neben der Lösung nur die Teamnummer, nicht aber die Namen der Teammitglieder enthalten.

• Jeder Schritt der Lösung muss begründet werden.

• Unbegründete Aussagen dürfen nur verwendet werden, wenn sie aus dem Schulunterricht bekannt sind.

Papier, einschließlich Schmierpapier, wird vom Veranstalter gestellt. Es sind keine Hilfsmittel wie Formelsammlungen oder Taschenrechner erlaubt. Smartphones, Tablet-PCs etc. sind an den Teamtischen untersagt. Mitgebrachte Mobiltelefone sind zu verstauen und für die Dauer des Wettbewerbes auszuschalten.

#### **Anmeldung:**

Die Anmeldung geschieht ausschliesslich online, vom 18.03.2013 bis zum 20.04.2013 unter

http://www.mathematik.hu-berlin.de/~tdm/anmeldung.html

#### **Preise und Preisverleihung:**

Die Preisträger werden auf der Abschlussveranstaltung bekannt gegeben -- es winken vielfältige Geld- und Sachpreise. Den Hauptpreis stiftet bereits seit Jahren die Königlich Norwegische Botschaft: Sie lädt das Siegerteam in den Klassenstufen 11/12/13 zum Besuch der Verleihung des Abelpreises 2013 nach Oslo ein.

### **MITTAGSPAUSE**

#### **Zeit:** 12:00 - 13:00 Uhr

Die Organisatoren des Tages der Mathematik bieten keine Verpflegung an, die Mensa der Humboldt-Universität in Adlershof ist nicht geöffnet.

Als Alternative zur Selbstverpflegung halten zumindest (Stand Februar) die folgenden Cafés ein Angebot bereit:

- Kamee Café im Johann-von-Neumann Haus (Rudower Chaussee 25)
- TIM's Canadian Deli im Erwin Schrödinger-Zentrum (Rudower Chaussee 26)

Ein Kaufland Supermarkt (Rudower Chaussee 12) befindet sich in Fußweite.

### **ABSCHLUSSVERANSTALTUNG**

#### **Zeit:** 16:00 Uhr

**Raum:** Bunsen-Saal, WISTA-Gebäude

Die Abschlussveranstaltung wird mit dem Hauptvortrag von Prof. Hermann Karcher (Universität Bonn) eröffnet: "Woher wusste Aristarch, wie groß der Mond ist? . . . und andere antike Kostbarkeiten"

Anschliessend werden in festlichem Rahmen die Sieger des Wettbewerbs geehrt und die Preise verteilt.

#### **Geometrie mit Dynamischer Geometrie-Software entdecken - Möglichkeiten in Klassenstufe 7/8**

*André Henning [\[henninga@math.hu-berlin.de\]](mailto:born@math.tu-berlin.de) Andrea Hoffkamp [\[hoffkamp@math.hu-berlin.de\]](mailto:hoffkamp@math.hu-berlin.de)*

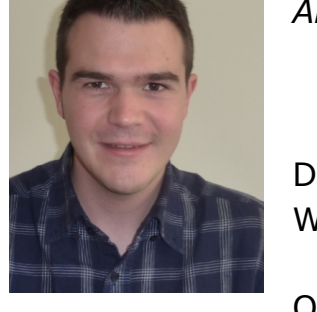

Dynamische Geometrie-Software (DGS) ist inzwischen ein Standard-Werkzeug des Geometrieunterrichts.

Oftmals mangelt es aber an Ideen, um diese Software didaktisch sinnvoll im Unterricht einzusetzen und zu nutzen.

Im Vortrag wollen wir den Mehrwert von DGS beleuchten und Beispiele für den Einsatz im Geometrie-Unterricht in den Klassen 7/8 geben.

Dabei orientieren wir uns an den Themengebieten aus dem Berliner Rahmenlehrplan und beschränken uns nicht nur auf eine DGS.

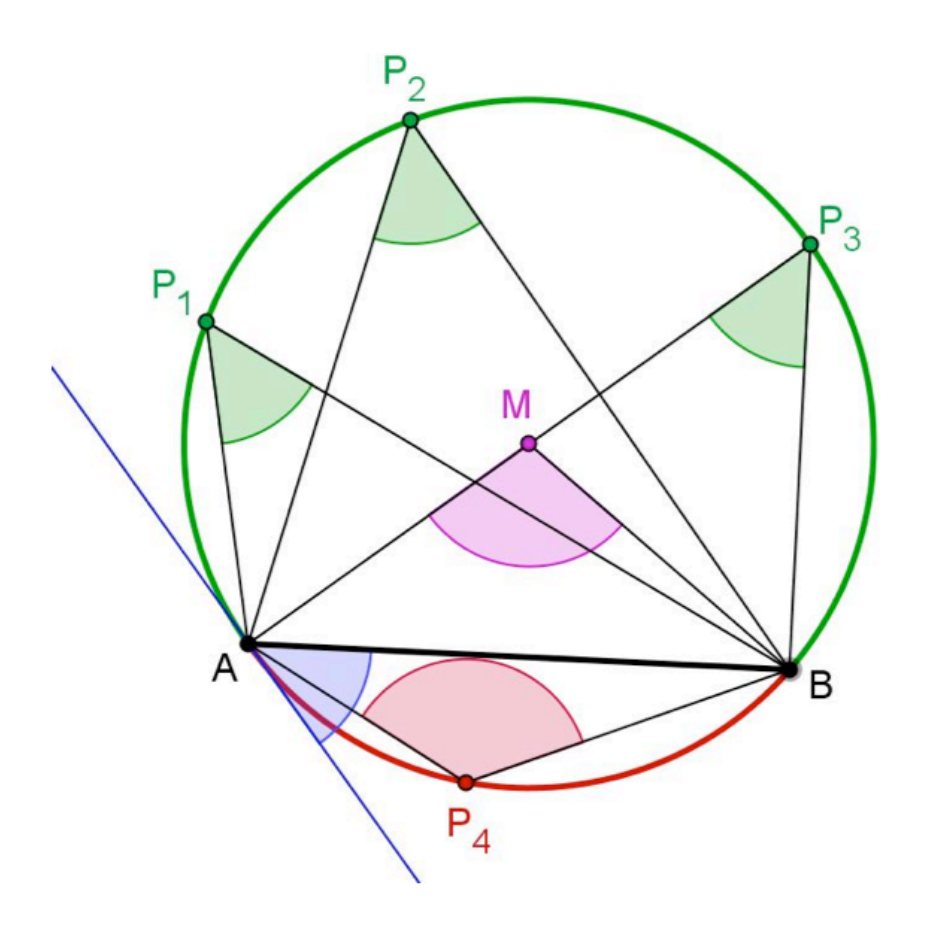

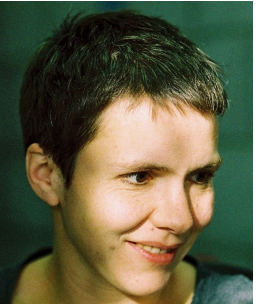

#### **Ankunft der Digital Natives in der Hochschule - Auswirkungen des Wandels anhand der mathematischen Fähigkeiten zum Studienbeginn**

*Angela Schwenk [[schwenk@beuth-hochschule.de\]](mailto:born@math.tu-berlin.de)* Beuth Hochschule

Die Lebensumwelt der Studierenden unterscheidet sich heute deutlich von der vor 20 Jahren. In einer Studie vermuten Schulmeister und Metzger, dass die vielfältigen Interessen der Teilhabe an der gesellschaftlichen Lebenswirklichkeit die Studierenden davon abhält, ausreichend Zeit für ihr Studium zu investieren. Als Digital Natives haben die Studierenden heute im Vergleich zu Zeiten der analogen Buchwelt einerseits Fähigkeiten gewonnen, aber auch andere wichtige Fähigkeiten nicht genügend entwickelt.

Die Möglichkeiten sich abzulenken haben mit den digitalen Medien stark zugenommen, das zeigt sich nicht nur am zu geringen Zeiteinsatz für das Studium. Der Wandel zeigt sich in der Mathematik z.B. am Auftauchen von für die Hochschule neuartigen Fehlerklassen. Diese Fehler werden vorgestellt, Thesen zur Ursache aufgestellt, einige Lösungsansätze entwickelt und diskutiert.

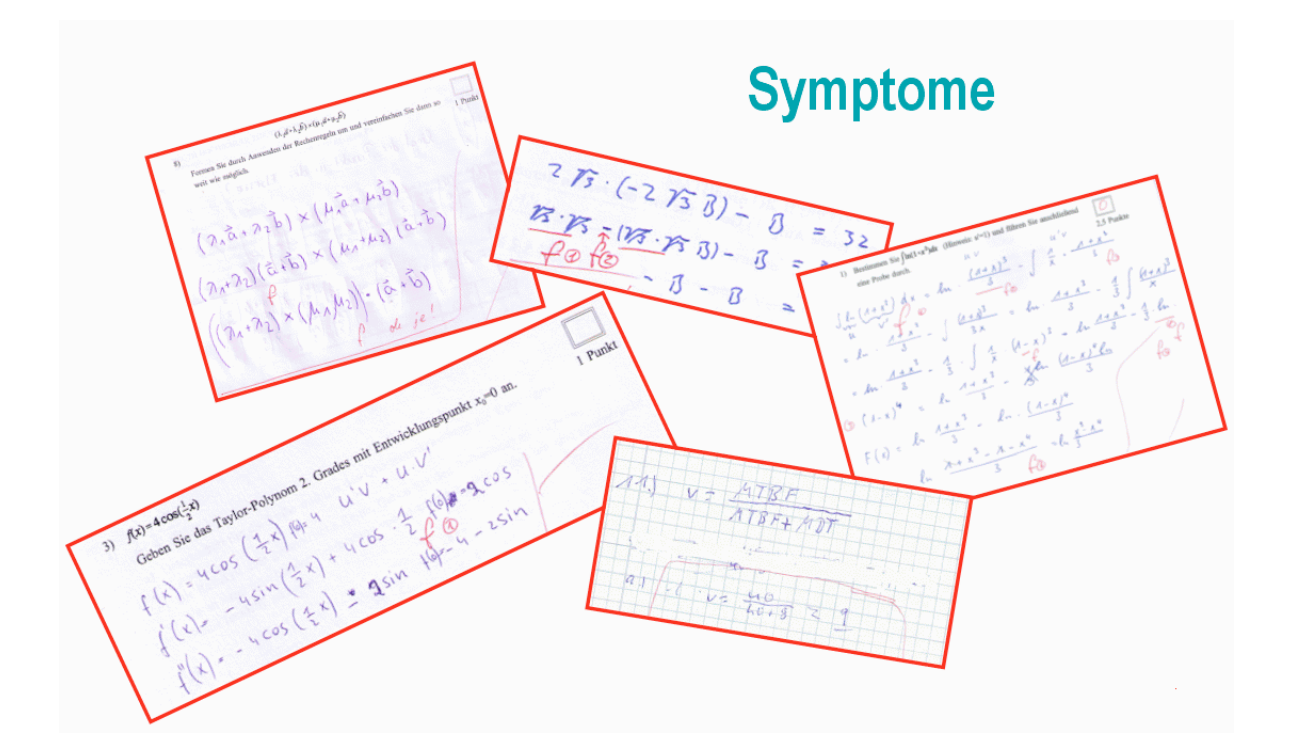

![](_page_9_Picture_7.jpeg)

#### **Signifikante Ergebnisse und andere Fallstricke in der Statistik**

*Elke Warmuth [\[warmuth@math.hu-berlin.de\]](mailto:born@math.tu-berlin.de)* Humboldt-Universität zu Berlin

![](_page_10_Picture_4.jpeg)

Was versteht man in der Statistik unter einer signifikanten Abweichung? Kann man als "gebildeter Laie" ein Gefühl für signifikante Abweichungen entwickeln? Sind signifikante Abweichungen auch relevante Abweichungen? Wie groß ist die Wahrscheinlichkeit, dass ein Mann mit zutreffendem DNA-Profil der Vater eines Kindes ist? Welche Regeln gelten für bedingte Wahrscheinlichkeiten und welche nicht?

Wir werden sehen, dass dies keine akademische Frage ist, und dass Fehlvorstellungen zu dramatischen Fehlurteilen geführt haben. Schließlich wird von Mittelwerten die Rede sein, die zu scheinbar paradoxen Aussagen führen, wenn die Gewichte nicht richtig berücksichtigt werden. Außerdem schließt sich mit den Mittelwerten der Kreis zu den signifikanten Abweichungen.

Die genannten Themenkreise werden wir im Vortrag beispielhaft betrachten und dabei nur ganz elementare Kenntnisse der Wahrscheinlichkeitsrechnung voraussetzen.

![](_page_10_Picture_8.jpeg)

#### **Wozu braucht man irrationale Zahlen und wie gelangt man zu ihnen?**

*Joachim Rehberg [\[joachim.rehberg@wias-berlin.de\]](mailto:born@math.tu-berlin.de)* Weierstraß-Institut

Zunächst wird anhand von geometrischen Konstellationen (Verhältnis von Diagonale zu Seite im regulären Fünfeck) deutlich gemacht, dass man mit rationalen Teilen des Ganzen in der Mathematik sinnvollerweise nicht auskommt.

Anschließend wird anhand der Intervallschachtelung gezeigt, wie man ausgehend von den rationalen Zahlen zu einer strengen Definition der reellen Zahlen gelangt. Zum Schluss werden einige qualitative Eigenschaften (Mächtigkeit und Maß) der Menge der rationalen und der reellen Zahlen verglichen.

![](_page_11_Picture_6.jpeg)

#### **Goldener Schnitt und Fibonacci-Zahlen**

*Thorsten Rohwedder [\[rohwedder@math.tu-berlin.de\]](mailto:born@math.tu-berlin.de) Thomas Uhlemann [\[uhlemann@math.hu-berlin.de\]](mailto:uhlemann@math.hu-berlin.de)*

![](_page_12_Picture_4.jpeg)

Beim Zerschneiden eines Quadrates und neu Zusammenlegen geht manchmal etwas verloren, manchmal kommt aber auch etwas hinzu.

- •Gelingt das Zerschneiden auch ohne Verlust bzw. Zugewinn?
- •Was ist an der Goldenen Zahl  $\Phi = \frac{1+\sqrt{5}}{2}$  so interessant?
- •Was haben Bienen, Münzen und Photonen mit Leonardo von Pisa gemeinsam?

•Worüber würden sich Lucas, Binet und Benford mit Leonardo unterhalten?

•Was könnte man mit einigen alten Zaunpfählen machen, bevor man sie ins Feuer wirft?

Fragen über Fragen. Und zu alldem lächelt Mona Lisa. Wieso fasziniert uns dieses Gemälde?

![](_page_12_Picture_12.jpeg)

#### **Gleichungen höheren Grades und Konstruktionen mit Zirkel und Lineal als Motivation für komplexe Zahlen**

*Holger Stephan [\[stephan@wias-berlin.de\]](mailto:born@math.tu-berlin.de)* Weierstraß-Institut Berlin

![](_page_13_Picture_4.jpeg)

Auf viele Weisen hängen Geometrie und Algebra eng miteinander zusammen. So sind mit Zirkel und Lineal Punkte im Koordinatensystem konstruierbar, deren Koordinaten rational oder Lösungen von quadratischen Gleichungen mit rationalen Koeffizienten sind.

Mit anderen Worten: Viele geometrische Objekte lassen sich deshalb nicht mit Zirkel und Lineal konstruieren, weil sie mit Gleichungen dritten Grades zu tun haben. Das trifft für einige Dreieckskonstruktionen (z.B. der Konstruktion eines Dreiecks aus den Winkelhalbierenden oder Mittelsenkrechten) und für die berühmten antiken Probleme der Würfelverdopplung oder Winkeldreiteilung zu.

Allgemein können im Unterricht übliche Schablonen zum geometrischen Lösen

von Gleichungen dritten und vierten Grades verwendet werden.

Das besondere an Gleichungen dritten Grades ist, daß sich gerade wenn alle Lösungen reell sind, sich diese ohne Hilfe der komplexen Zahlen nicht finden lassen. Das heißt, selbst wenn man sich nur für reelle Zahlen interessiert, braucht man die komplexen Zahlen. Das ist ein Situation in der

Mathematik, die häufig vorkommt: Man muß mehr wissen, als man eigentlich braucht.

![](_page_13_Figure_11.jpeg)

Bild: Dreiteilung eines Winkels nach Archimedes

#### **Knoten**

*[Stefan Felsner \[felsner@math.tu-berlin.de\]](file://localhost/Users/nico/Documents/math/tdm2013/felsner/output.svg)* [Technische Universität Berlin](file://localhost/Users/nico/Documents/math/tdm2013/felsner/output.svg)

![](_page_14_Picture_4.jpeg)

[Knoten werden seit Tausenden von Jahren von Menschen genutzt.](file://localhost/Users/nico/Documents/math/tdm2013/felsner/output.svg) [Anwendungen in der Seefahrt oder der Kletterei sind wohlbekannt,](file://localhost/Users/nico/Documents/math/tdm2013/felsner/output.svg) [die Inkas hatten sogar eine Knotenschrift.](file://localhost/Users/nico/Documents/math/tdm2013/felsner/output.svg)

[Seit dem 19. Jahrhundert versuchen Mathematiker Knoten zu verste](file://localhost/Users/nico/Documents/math/tdm2013/felsner/output.svg)[hen. Sie entwickelten Methoden, um Knoten zu beschreiben und](file://localhost/Users/nico/Documents/math/tdm2013/felsner/output.svg)  [Techniken, um verschiedene Knoten zu unterscheiden. Obwohl die](file://localhost/Users/nico/Documents/math/tdm2013/felsner/output.svg)  Knotentheorie inzwischen Bücher füllt, gibt es bis heute kein zufriedenstellendes Verfahren, um die Verschiedenheit von Knoten nachzuweisen. Das Thema ist hochaktuell. Sogar die Wochenzeitschrift "Die Zeit" berichtete im November 2012 über aktuelle Fortschritte.

[In meinem Vortrag berichte ich von den neuesten Entwicklungen und](file://localhost/Users/nico/Documents/math/tdm2013/felsner/output.svg) diskutiere ältere Ansätze, mit denen Mathematiker die Knoten - zumindest teilweise - in den Griff bekommen haben.

![](_page_14_Picture_8.jpeg)

[Bild: Knoten auf einem Torus](file://localhost/Users/nico/Documents/math/tdm2013/felsner/output.svg)

#### **Partnersuche bei Mathematikern**

*Ágnes Cseh [\[cseh@math.tu-berlin.de\]](mailto:born@math.tu-berlin.de)* Technische Universität Berlin

Eine Beziehung ist stabil, wenn sie die Zeiten überdauert. Das ist schon aus der Erfahrung (und Frauenmagazinen) bekannt. Wie aber lässt sich dieses Konzept mathematisch modellieren?

Eine Menge von Ehen ist stabil, wenn kein Paar Ehebruch begeht. Instabilität wird also von zwei Personen verursacht, die nicht miteinander verheiratet sind, den jeweils anderen aber ihrem derzeitigen Partner vorziehen.

In dem Vortrag werden theoretische Resultate und praktische Tipps gegeben. Das primäre Einsatzgebiet der Theorie ist aber nicht die Partnersuche. Das stabile Heiratsproblem hat eine breite Palette an Anwendungen, von Zulassungsentscheidungen bis hin zu Nierentransplantationen.

![](_page_15_Figure_7.jpeg)

![](_page_15_Picture_8.jpeg)

#### **Hilfe, mein Taschenrechner rechnet falsch!**

*René Lamour [\[lamour@math.hu-berlin.de\]](mailto:born@math.tu-berlin.de)* Humboldt-Universität zu Berlin

![](_page_16_Picture_4.jpeg)

Der Taschenrechner liefert uns, wenn das Richtige eingetippt wird, schnell das korrekte Ergebnis. Das glauben wir zumindest. Es werden Beispiele gezeigt, deren Taschenrechnerergebnis nicht einmal im Vorzeichen stimmt.

Nun muss untersucht werden, woran das liegt und wie ein ungenaues Ergebnis verhindert werden kann.

- Wie genau (mit wieviel Stellen) rechnet mein Taschenrechner eigentlich?
- Gelten die üblichen mathematischen Gesetze bei Computerrechnungen?
- Können Rundungsfehler zu einem falschen Vorzeichen führen?
- Gibt es gute und schlechte Rechenoperationen?
- Kann ich die Ergebnisse überprüfen?

*Bringt Euren Taschenrechner mit und wir probieren es an Ort und Stelle.*

![](_page_16_Picture_13.jpeg)

#### **Mathematik in der Biologie**

*Frank Noé [\[noe@math.fu-berlin.de\]](mailto:born@math.tu-berlin.de)* Freie Universität Berlin

Mathematik ist ein sehr hilfreiches Werkzeug in allen modernen Naturwissenschaften.

Im Biologie- oder Chemieunterricht in der Schule mag das nicht so aussehen, doch Mathe wird gebraucht, um

Verhaltensforschung machen; um zu verstehen, wie Lebewesen aufgebaut sind und funktionieren; um biomedizine Geräte, wie Röntgengeräte oder Tomografiegeräte, zu entwickeln; um Heilungsmethoden für Krebs oder andere Krankheiten zu entwickeln.

Mathe ist allgegenwärtig, und wer sie zum Freund hat, dem stehen viele Türen offen.

![](_page_17_Picture_8.jpeg)

![](_page_17_Picture_9.jpeg)

#### **Konstruktionen mit Zirkel und Linear - Spielerei oder richtige Mathematik?**

*Marko Roczen [[mroczen47@gmail.com\]](mailto:born@math.tu-berlin.de)* Humboldt-Universität zu Berlin

![](_page_18_Picture_4.jpeg)

In der Antike dachten Mathematiker erfolglos darüber nach, wie sich bestimmte geometrische Größen mit Zirkel und Lineal konstruieren lassen. Dazu gehörten Probleme wie die Würfelverdoppelung und die Dreiteilung eines (allgemeinen) Winkels. Erst die Mathematik der Neuzeit konnte nachweisen, dass die genannten Aufgaben unlösbar sind. Wichtiger als diese Erkenntnis selbst sind allerdings die Methoden, mit denen sie gewonnen wurde. Heute können wir mit dem Computer eine Vielzahl vergleichbarer Probleme auf Lösbarkeit oder Unlösbarkeit prüfen.

Der Vortrag soll zeigen, wie anhand von Eigenschaften der Erweiterungen rationaler Zahlen eine einfache Bedingung hergeleitet werden kann, aus der die Unmöglichkeit bestimmter Konstruktionen folgt. Dazu ist es zunächst erforderlich, das Problem richtig zu verstehen.

Ausgeführt wird das am Beispiel der

Würfelverdoppelung. Viel mehr als Kenntnisse über das Lösen quadratischer Gleichungen und etwas elementare Teilbarkeitslehre sind hierbei nicht erforderlich.

![](_page_18_Figure_9.jpeg)

#### **Brown'sche Bewegung, Börsenkurse und Shakespeares gesammelte Werke**

*Jochen Blath [\[blath@math.tu-berlin.de\]](mailto:born@math.tu-berlin.de) Noemi Kurt [kurt@math.tu-berlin.de]*

Die "Brown'sche Bewegung" ist ein zentrales Objekt der modernen Mathematik, grundlegend insbesondere in der Theorie stochastischer Prozesse.

In diesem Vortrag möchten wir einen kurzen Einblick in ihre wichtigsten Eigenschaften sowie eine Reihe verblüffender Anwendungen geben.

Dabei werden wir uns von der oft unterschätzten Tatsache überzeugen, dass gerade die hohe Abstraktion der Mathematik ihre vielfältige Anwendbarkeit ermöglicht.

![](_page_19_Figure_7.jpeg)

Bild: Zweidimensionale Brown'sche Bewegung

#### **Das wundersame Verhalten smarter Aufzüge**

*Benjamin Hiller [\[hiller@zib.de\]](mailto:born@math.tu-berlin.de)* Zuse-Institut-Berlin

![](_page_20_Picture_4.jpeg)

Eine Aufzugssteuerung hat viele Aufgaben: Steuerung der Türen, Ansteuerung des Antriebs, sodass der Aufzug erst langsam beschleunigt, später rechtzeitig und sanft bremst, um dann so bündig anzuhalten, dass niemand stolpert. Und daneben muss sie auch noch dafür sorgen, dass alle Passagiere befördert werden. Und zwar so, dass die zufrieden sind.

Letzteres ist keine leichte Aufgabe und die Aufzugssteuerung kann dabei viel falsch machen:

Wenn Anna und Bruno aus Etage 8 zu Etage 5 bzw. 1 fahren wollen, und sie schickt nur den nächsten Aufzug, dann müssen beide nur kurz warten. Aber Bruno benötigt mehr Zeit zum Erreichen von Etage 1, weil der Aufzug wegen Anna in Etage 5 halten muss. Da wäre es für ihn schneller, wenn ein anderer Aufzug für ihn fahren würde. Und wenn etwas später Carl von Etage 7 zu Etage 1 möchte, wird es kompliziert.

Wie Mathematik dabei hilft, die Aufzüge weniger falsch zu steuern, zeigt dieser Vortrag.

### **Optimal, optimaler, am optimalsten**

*Ralf Borndörfer [\[borndoerfer@zib.de\]](mailto:born@math.tu-berlin.de)* Zuse-Institut-Berlin

Wie findet man die beste Lösung eines Optimierungsproblems? Ausprobieren ist natürlich eine Möglichkeit. Aber geht es nicht vielleicht besser? Kann man herausfinden, wie gut eine Lösung ist, auch wenn man die Optimallösung nicht kennt? Wie kann man eine Lösung verbessern, die noch nicht optimal ist? Wie kann man überhaupt beweisen, dass eine Lösung optimal ist?

Der Vortrag erklärt am Beispiel des Transportproblems, wie man diese Fragen mit Hilfe von Mathematik beantworten kann und gibt dabei eine (hoffentlich) leicht verständliche Einführung in die diskrete Optimierung.

> $(0, 4, 8)$  $(4.8.4)$  $\sigma(0)$

![](_page_21_Picture_7.jpeg)

#### **Jeder hat ein Superhirn!**

*Andreas Griewank [\[griewank@math.hu-berlin.de\]](mailto:born@math.tu-berlin.de)* Humboldt-Universität zu Berlin

![](_page_22_Picture_4.jpeg)

Die von Robin Wersig in der ZDF-Sendung "Deutschlands Superhirn 2011" am 28. Dezember 2011 behandelte Aufgabe wird mathematisch formuliert und ihre in gewissem Sinne minimale Lösung beschrieben.

Diese beruht auf einer von Jänisch 1859 veröffentlichten magischen Springertour über das Schachbrett. Die Kenntnis dieses geometrisch einprägsamen Pfades erlaubt die Belegung des Quadrates durch einfaches Abzählen, eventuell unter Auslassung einer einzigen Zahl.

Dieser auf Mathematik beruhende "Trick" lässt sich gerade von jungen Menschen in sehr kurzer Zeit erlernen, wie wir praktisch vorführen werden.

Wer mag, kann auch gern selbst mitmachen!

#### **Kürzeste Wege - Wie geht's am schnellsten von A nach B?**

*Jannik Matuschke [\[matuschke@math.tu-berlin.de\]](mailto:born@math.tu-berlin.de)* Technische Universität Berlin

Viele von uns sind täglich mehrere Kilometer auf Achse: sei es mit dem Auto, der U-Bahn oder mit dem Batmobil, auf dem Weg in die Uni, zur Schule oder auf Verbrecherjagd. Wer dabei möglichst schnell ans Ziel kommen will, fragt sein Navi, die Fahrplanseite oder das Batphone nach dem kürzesten Weg. Aber wie finden diese Hilfsmittel eigentlich in wenigen Sekunden die beste Route - und das selbst in den verschlungenen Straßen von Gotham City?

Im Hintergrund arbeitet immer ein Computer. Aber auch dieser bräuchte zu lang, um all die unzählig vielen möglichen Wege zwischen Start- und Zielpunkt einzeln durchzuprobieren. Stattdessen verwendet er einen Algorithmus - das ist eine Anleitung, wie der Computer das Straßen- oder U-Bahn-Netzwerk nach dem kürzesten Weg durchsuchen soll.

Im Vortrag werden wir uns einen solchen Algorithmus, der vom niederländischen Informatiker Edsger W. Dijkstra entwickelt wurde, genauer anschauen, und sehen, wie man durch eine clevere Vorgehensweise den kürzesten Weg schnell und mit wenig Aufwand finden kann.

![](_page_23_Figure_7.jpeg)

Quelle: OpenRouteService.org, © OpenStreetMap contributors

![](_page_23_Picture_9.jpeg)

#### **Mathematik, spannend und im Alltag nicht wegzudenken!**

*Frank Schmitz [\[schmitz@zib.de\]](mailto:born@math.tu-berlin.de)* Zuse-Institut-Berlin

![](_page_24_Picture_4.jpeg)

Beginnend mit dem Somawürfel, dem sicher schon viele in Kindergarten und Grundschule begegnet sind, werden jetzt die Kegelschnitte betrachtet und wo wir ihnen im täglichen Leben begegnen. Da sind die Satellitenbahnen, Fernrohre, Scheinwerfer, Brücken, Kurvenanschlüsse, Wurfbahnen und Kühltürme zu betrachten, aber auch der Wurstanschnitt.

Weiter geht es zur logarithmischen Spirale, die wir beim Schneckenhaus des Nautilus wiederfinden. Jeder kennt das Fliesenmuster im Bad oder das Parkett. Damit werden wir uns kurz beschäftigen! Am Schluss fragen wir uns, warum Prozentrechnung im täglichen Leben so wichtig ist.

![](_page_24_Picture_7.jpeg)

*Bildquellle: Rolf K. Wegst/Mathematikum*

### **Gleichungen dritten und vierten Grades und geometrische Konstruktionen mit mehr als Zirkel und Lineal**

*Holger Stephan [\[stephan@wias-berlin.de\]](mailto:born@math.tu-berlin.de)* Weierstraß-Institut Berlin

![](_page_25_Picture_4.jpeg)

Zwei antike Konstruktionsprobleme - die Dreiteilung eines Winkels und die Verdopplung eines Würfels -, lassen sich nicht mit Zirkel und Lineal lösen, weil sie aus algebraischer Sicht auf das Lösen von kubischen Gleichungen (oder Gleichungen dritten Grades) führen. Die Lösung solcher Gleichungen läßt sich explizit finden, allerdings ist das viel schwerer als die Lösung quadratischer Gleichungen. Methoden dafür wurden erst im Mittelalter entwickelt und geheim gehalten, weil man mit ihrer Kenntnis Geld verdienen konnte.

Mit etwas mehr als einem Zirkel und einem Lineal lassen sich solche Gleichungen geometrisch lösen.

Zum Beispiel läßt sich ein Winkel mit Zirkel, Lineal und zusätzlich noch einem Stift dreiteilen (siehe Bild).

Im Vortrag wird auch gezeigt, wie man Gleichungen dritten und vierten Grades algebraisch löst und warum die Lösung solcher Gleichungen zwangsläufig auf Zahlen führt, die nicht mehr reell (oder real?) sind.

Zuhörer des Vortrages sollten wissen, was reelle Zahlen sind, wie man quadratische Gleichungen löst, und sie sollten mit Zirkel und Lineal umgehen können.

![](_page_25_Figure_10.jpeg)

Bild: Dreiteilung eines Winkels nach Archimedes

#### **Diophantische Gleichungen: Pythagoras, Fermat und Homer Simpson**

*Lars Kindler [\[kindler@math.fu-berlin.de\]](mailto:born@math.tu-berlin.de)* Freie Universität Berlin

![](_page_26_Picture_4.jpeg)

Jeder Schüler kennt mindestens eine diophantische Gleichung:

$$
x^2 + y^2 = z^2
$$

In diesem Vortrag gebe ich eine kleine Tour durch die Welt und Geschichte einiger dieser Gleichungen, und ich erkläre, was Homer Simpson zu ihrer Theorie beigetragen hat.

![](_page_26_Picture_8.jpeg)

#### **Mathematik zum Anschauen: Digitale Bildverarbeitung**

*Frank Haußer [\[hausser@beuth-hochschule.de\]](mailto:born@math.tu-berlin.de)* Beuth Hochschule

Was ist eigentlich ein digitales Bild - im Computer und als mathematisches Objekt? Welche mathematischen Operationen stecken hinter elementaren Bildverarbeitungsschritten wie Kontrastverbesserung, Weichzeichnen oder Schärfen, die uns jedes Bildverarbeitungsprogramm anbietet?

In diesem Vortrag werden wir diskutieren, wie man mit digitalen Bildern rechnet und werden dabei bekannten mathematischen Konzepten wie Funktionen und Ableitungen begegnen.

![](_page_27_Picture_6.jpeg)

![](_page_27_Picture_7.jpeg)

![](_page_27_Picture_8.jpeg)

![](_page_27_Picture_9.jpeg)

#### **Mit Funktionenauswertungen zu qualitativen Zusammenhängen verschiedener Funktionen**

![](_page_28_Picture_3.jpeg)

*Adrian Lehmann [\[adrian.lehmann@wias-berlin.de\]](mailto:born@math.tu-berlin.de) Gerd Reinhardt [gerd.reinhardt@wias-berlin.de] Joram Wittke [joram.wittke@wias-berlin.de]*

Mit "scharfem" Blick erkennen wir sofort, dass die x-Werte -1, 6, -8, -12, -3 und 12 besondere Rollen bei den folgenden Funktionen spielen:

![](_page_28_Picture_6.jpeg)

 $f(x)=6*(x+1)$  $f(x) = 10/49 * (x - 6) * (x + 8)$  $f(x)=1/50 * (x + 12) * (x + 3) * (x - 12)$ 

Welche gemeinsame Bedeutungen diese Werte für die drei Funktionen haben, werden wir durch Berechnung einiger weiterer Funktionswerte herauszufinden versuchen. Mit einfachen (analytischen) Betrachtungen können wir anschließend die gewonnenen Erkenntnisse auf alle derartigen Funktionen verallgemeinern. Es sollte sich zeigen, dass wir mit diesem Erkenntnisgewinn aufwendige Funktionswerteberechnungen zur Ermittlung charakteristischer

Punkte vermeiden können; etwa nach dem Motto: "Wer etwas gründlicher nachdenkt, kann sich viel Arbeit ersparen."

![](_page_28_Picture_10.jpeg)

![](_page_28_Picture_11.jpeg)

### **Zaubertricks mit mathematischem Hintergrund**

*Ehrhard Behrends [\[behrends@mi.fu-berlin.de\]](mailto:born@math.tu-berlin.de)* Freie Universität Berlin

Hin und wieder lassen sich mathematische Tatsachen für überraschende Zaubertricks ausnutzen.

Einige Beispiele mit Bezug zur Zahlentheorie, zur Kombinatorik und zur Wahrscheinlichkeitsrechnung werden in dieser Veranstaltung zum Tag der Mathematik vorgestellt. Dabei wird der Hintergrund (warum klappt es?) jeweils erklärt werden.

Vorkenntnisse, die über den Schulstoff hinausgehen, werden nicht vorausgesetzt. Die Teilnehmerinnen und Teilnehmer sollen schon während der Veranstaltung alles selber ausprobieren können.

*Es empfiehlt sich, etwas zum Schreiben und ein Kartenspiel mitzubringen.*

![](_page_29_Figure_8.jpeg)

![](_page_29_Picture_9.jpeg)

### **Luftballons, Wasserstoffautos und Lithium-Ionen-Batterien - Unmögliches zusammenzubringen, das schafft nur die Mathematik!**

![](_page_30_Picture_3.jpeg)

*Robert Huth [\[robert.huth@wias-berlin.de\]](mailto:born@math.tu-berlin.de)* Weierstraß-Institut Berlin

Jeder kennt sie und hat sie schon einmal aufgeblasen - Luftballons. Aber noch nicht viele haben versucht mehrere Luftballons gleichzeitig aufzublasen. Wir haben es ausprobiert und waren von dem Ergebnis überrascht. So viel sei hier verraten, Luftballons kommunizieren!

In dem Vortrag wird ein Experiment mit 24 Luftballons vorgeführt und gezeigt, welche Phänomene zu diesem interessanten Verhalten führen.

Erstaunlich ist, dass sich eine Lithium-Ionen-Batterie und ein Metallhydridspeicher eines Wasserstoffautos ganz ähnlich wie die Luftballons verhalten. Warum das so ist, kann man mit Hilfe der Mathematik verstehen.

![](_page_30_Picture_8.jpeg)

#### **Datenfluten und Schulmathe: Wer rechnen kann muss sich (fast) nichts merken**

*Raman Sanyal [\[sanyal@math.fu-berlin.de\]](mailto:born@math.tu-berlin.de)* Freie Universität Berlin

![](_page_31_Picture_4.jpeg)

**29**

Was tun, wenn der Computer aus einer Flut von Daten wichtige Informationen herausziehen soll, aber die Menge an Daten zu groß ist, um sie sich zu merken?

Zum Beispiel kommen nur 99998 von 100000 nummerierten Paketen an. Wie viele, und mehr noch: welche Informationen muss man sich merken, um herauszukriegen, welche beiden Pakete fehlen?

In diesem Vortrag werden wir sehen, wie man das Problem unabhängig von der Gesamtzahl der Pakete mit Mathematik aus dem Schulunterricht lösen kann, und was die pq-Formel geometrisch besagt.

![](_page_31_Figure_8.jpeg)

#### **Die Anfänge der Wahrscheinlichkeitsrechnung als Wissenschaft**

*Wolfgang König [\[koenig@math.tu-berlin.de\]](mailto:born@math.tu-berlin.de)* Technische Universität Berlin

![](_page_32_Picture_4.jpeg)

Die Wahrscheinlichkeitsrechnung hatte es viele Jahrhunderte lang schwer, als eine mathematische Disziplin anerkannt zu werden. Zwar wurden viele interessante stochastische Probleme gelöst, aber das Gebiet hatte lange Zeit von seiner Hauptanwendung, dem Würfelspiel, einen schlechten Geruch angenommen, und etliche paradoxe Tatsachen erschwerten das Verständnis der Stochastik.

Doch im 17. Jahrhundert begann eine langsame, tiefgreifende Entwicklung, an deren Ende die Wahrscheinlichkeitstheorie eine der wichtigsten mathematischen Teildisziplinen war.

Ein paar Kapitel dieser Entwicklung wollen wir erzählen und illustrieren.

#### **Geht nicht gibt's nicht! Und wenn doch? Warum manche Ziele mathematisch unerreichbar sind**

*Martin Oellrich [\[oellrich@beuth-hochschule.de\]](mailto:born@math.tu-berlin.de)* Beuth Hochschule

*Geht nicht gibt's nicht!* Dieser Spruch soll vor allem eins ausdrücken: eine hohe Motivation zur Lösung einer Aufgabe, deren prinzipielle Lösbarkeit unklar ist.

Im Laufe der Menschheitsgeschichte hat es viele schwierige Aufgaben gegeben, die irgendwann jemand mit genau dieser Motivation gelöst hat.

> Gegeben ist die obige Aufstellung von Damesteinen, die nur durch Überspringen mit Wegnehmen ziehen dürfen. Mit welcher Zugfolge kann einer von ihnen in die oberste Reihe gebracht werden?

Es gab aber auch endgültige Beweise, dass eine Aufgabenstellung prinzipiell nicht lösbar ist. So kann mit Zirkel und Lineal ein Winkel nicht in drei gleiche Teile geteilt und ein Würfel nicht im Volumen verdoppelt werden.

Das große Problem mit solchen Beweisen: Wenn etwas möglich ist, so braucht man "nur" einen Weg zu finden und ihn nachvollziehbar zu machen. Wenn aber niemand einen Weg findet, kann es am menschlichen Unvermögen dazu liegen - oder eben doch an der prinzipiellen Unlösbarkeit der Aufgabe.

Wir erkunden an einigen einfachen und schwierigeren Beispielen den Unterschied.

![](_page_33_Picture_9.jpeg)

![](_page_33_Picture_10.jpeg)

Ziel

#### **Woher wusste Aristarch, wie groß der Mond ist? ... und andere antike Kostbarkeiten**

*Hermann Karcher [\[unm416@uni-bonn.de\]](mailto:born@math.tu-berlin.de)* Universität Bonn

![](_page_34_Picture_4.jpeg)

Noch 100 Jahre nach Kolumbus konnte man West-Ost-Entfernungen auf der Erde nur durch Abschreiten oder Abrollen ausmessen. Im Gegensatz dazu hatten die Astronomen der griechischen Antike wunderbar einfache und praktisch brauchbare Argumente, um Nord-Süd-Entfernungen bis hin zum Umfang der Erde oder um Größe und Abstand des Mondes zu bestimmen.

Von Aristarch stammt sogar ein theoretisches Argument, um den Abstand zur Sonne zu schätzen, praktisch war sein Wert allerdings um den Faktor 10 zu klein. Erst zwischen 1600 und 1700 wurde das Problem der Messung von West-Ost-Entfernungen und der Messung der Sonnenentfernung gelöst. Eine andere Leistung der Antike ist die Entdeckung der Schraube.

Das Rheinische Landesmuseum hat mich mit dem römischen Handabakus bekannt gemacht. Seitdem widerspreche ich der Geschichte aus meiner Schulzeit, dass die Römer wegen ihrer Zahlschreibweise nicht rechnen konnten (keine Null, also keine Kompetenz).

![](_page_34_Picture_8.jpeg)

#### **Das 3D-Labor**

**33**

*Joachim Weinhold [\[weinhold@math.tu-berlin.de\]](mailto:born@math.tu-berlin.de)* Technische Universität Berlin

![](_page_35_Picture_4.jpeg)

Seit 2004 besteht das 3D-Labor am Institut für Mathematik der TU Berlin. Im Rahmen von Projekten, die durch den EFRE (Europäischer Fonds für Regionale Entwicklung) gefördert werden, ist das 3D-Labor an verschiedenen interdisziplinären Kooperationen beteiligt. Schwerpunkt des 3D-Labors ist dabei die Bearbeitung dreidimensionaler Daten aus verschiedenen Quellen, um reale Modelle im 3D-Druck oder deren stereoskopische und interaktive Visualisierung in einem "Cave", der 2004 teilweise aus Mitteln des DFG-Forschungszentrum Matheon eingerichtet wurde, zu erzeugen.

Die Posterpräsentation stellt die Zusammenarbeit des 3D-Labors unter der Leitung von Prof. Dr. Hartmut Schwandt mit einigen seiner Projektpartner vor. Sowohl mit dem Leibniz-Institut für Zoo- und Wildtierforschung als auch mit dem Ägyptischen Museum der Staatlichen Museen zu Berlin oder dem Deutschen Herzzentrum Berlin verbinden das 3D-Labor Kooperationen zu verschiedenen Themen und Anwendungen.

#### **Geometrische 3D-Modelle**

*Konrad Polthier [\[konrad.polthier@fu-berlin.de\]](mailto:born@math.tu-berlin.de)* Freie Universität Berlin

Diese Galerie von mathematischen Modellen zeigt faszinierende Darstellungen mathematischer Geometrien. Verschiedene Eigenschaften der Körper und die Zusammenhänge der Geometrien untereinander werden so veranschaulicht.

Dabei geht es vor allem darum, komplexe und abstrakte mathematische Zusammenhänge durch die Visualisierung besser verständlich zu machen.

Hochwertige 3D-Drucke, Modelle aus Zometool und vieles mehr zeigen anschauliche Mathematik

![](_page_36_Picture_7.jpeg)

#### **Ein begehbares Protein**

**35**

*Marcus Weber [\[weber@zib.de\]](mailto:born@math.tu-berlin.de)* DFG Forschungszentrum Matheon

Mit diesem begehbaren Proteinmodell wird die Computersimulation neuer Medikamente nachgestellt. Dabei versuchen die Besucher ein bewegliches Molekül so in das Protein einzubauen, dass ein definiertes Loch "verstopft" wird.

So wird anschaulich nachvollziehbar, wie Medikamente im Körper wirken und außerdem gezeigt, wie wichtig der Anteil der Mathematik an solchen Simulationen ist. Jeder gelungene Versuch wird mit einem akustischen Signal belohnt.

Die Mathematik kann hier völlig neue Lösungswege eröffnen, indem sie die Problemstellungen abstrakt formuliert. Erst abstrakt formulierte Probleme können mit modernen mathematischen Lösungsmethoden bearbeitet werden. Die Mathematik erzielt damit sehr große Erfolge und eröffnet mit neuen Ansätzen auch völlig neue Möglichkeiten für die Entwicklung wirksamerer, unschädlicherer oder individueller Pharmaka und zeigt neue Methoden der Wirkstoffentwicklung auf.

![](_page_37_Picture_7.jpeg)

#### **Bildergalerie**

*Konrad Polthier [\[konrad.polthier@fu-berlin.de\]](mailto:born@math.tu-berlin.de)* Freie Universität Berlin

Wie sieht eine Kurve aus, die den ganzen Raum vollständig ausfüllt? Gibt es Seifenblasen, die keine runde Kugel sind? Was ist die projektive Ebene?

Diese Galerie ist für alle Freunde der Mathematik, die nicht nur trockenen Text und endlose Formeln sehen wollen. Vom Schüler zum Lehrer, vom Studenten zum Professor. Die Bilder sollen inspirieren und anregen, sich mit diesem oder jenem Thema zu beschäftigen. Lernen Sie die Mathematik von einer ganz neuen und bunten Seite kennen.

Statt langen Formeln und Texte zeigen diese Bilder, wie anschaulich die Mathematik ist. Problemstellungen und Lösungen werden anschaulich visualisiert. Eigenschaften der dargestellten mathematischen Objekte lassen sich besser verstehen. Begleittexte erläutern die einzelnen Darstellungen und eröffnen neue Einblicke in die bunte Welt der Mathematik.

![](_page_38_Figure_7.jpeg)

Bildquelle: www.bilder-der-mathematik.de

#### **Das unmögliche Dreieck**

*Ehrhrad Behrends [\[behrends@mi.fu-berlin.de\]](mailto:born@math.tu-berlin.de)* Freie Universität Berlin

Dieses Rätsel ist eine optische Täuschung aus der Geometrie. Dabei sieht es so aus, als sei die Fläche eines Dreiecks unterschiedlich groß, je nachdem, wie man die einzelnen Teilflächen anordnet.

Hier kann man selbst ausprobieren, was eigentlich unmöglich erscheint: Aus den gleichen Teilen setzt man auf zwei verschiedene Weisen das gleiche Dreieck zusammen. Bei einer Legevariante bleibt nun eine Lücke. Wie kann das sein? Hier wird es erklärt.,

Außerdem können Sie die ersten Stellen der Kreiszahl Pi ergründen, die mittlerweile drittgrößte bekannte Primzahl in drei Bänden nachlesen oder unmögliche Figuren und optische Täuschungen erleben. Ein Ausflug zu den Kuriositäten der Mathematik.

![](_page_39_Picture_7.jpeg)

![](_page_39_Picture_8.jpeg)

#### **Kaleidoskope**

*Ehrhard Behrends [\[behrends@mi.fu-berlin.de\]](mailto:born@math.tu-berlin.de)* Freie Universität Berlin

![](_page_40_Picture_4.jpeg)

Einen Spiegel hat jeder zu Hause und vielleicht haben Sie auch schon mal durch ein Kaleidoskop geschaut und die Muster bewundert, die darin zu sehen sind. Wer sich fragt, wie diese Muster entstehen, findet mit einem Blick durch diese drei Kaleidoskope die Antwort. Der dreieckige, blaue Spiegelkasten besteht aus drei identischen Spiegelflächen, die mit einem gleichseitigen Dreieck als Grundform eine Art Röhre bilden. Objekte im Kaleidoskop werden von den Seitenwänden gespiegelt und diese Spiegelbilder wiederum von den gegenüberliegenden Seiten und so weiter. Dadurch wird an den Seiten des Kaleidoskops der Eindruck eines virtuellen Raums erzeugt. Das Gesamtbild hat dank der speziellen Grundfläche eine klare Struktur. Im blauen Würfelkasten sehen wir ein anderes Bild von unserem dreidimensionalen Raum. Durch eine rechtwinklige Anordnung der Spiegelflächen – wie an den Innenseiten dieses Würfels – wird ein Gegenstand im Innern an insgesamt sechs Seiten gespiegelt. Das erzeugt den Eindruck der Unendlichkeit. Das Bild, das man erhält, erinnert durch diese regelmäßige Wiederholung des Gegenstands an einen Kristall, dessen Atome analog auf einem regelmäßigen Gitter angeordnet sind.

![](_page_40_Picture_6.jpeg)

### **Luftballons, Wasserstoffautos und Lithium-Ionen-Batterien**

*Robert Huth [\[robert.huth@wias-berlin.de\]](mailto:born@math.tu-berlin.de)* Weierstraß-Institut-Berlin Leibniz-Institut im Forschungsverbund Berlin

Unmögliches zusammenbringen, das schafft nur die Mathematik! Jeder kennt sie und hat sie schon einmal aufgeblasen - Luftballons. Aber wer hat schon einmal zwei Luftballons gleichzeitig aufgeblasen? Probiert es aus! Und warum Luftballons kommunizieren, erfahrt ihr hier!

*Zu der Ausstellung gibt es um 15 Uhr auch einen Vortrag.* Es wird ein Experiment mit einigen Luftballons vorgeführt und gezeigt welche Phänomene zu diesem interessanten Verhalten beitragen.

Erstaunlich ist, dass sich eine Lithium-Ionen-Batterie und ein Metallhydridspeicher eines Wasserstoffautos ganz ähnlich wie die Luftballons verhalten. Warum das so ist, kann man mit Hilfe der Mathematik verstehen.

![](_page_41_Picture_6.jpeg)

![](_page_41_Picture_7.jpeg)

![](_page_41_Picture_8.jpeg)

#### **Filme rund um die Mathematik**

Freie Universität Berlin

![](_page_42_Picture_4.jpeg)

- •Wie werden Computeranimationen gestaltet?
- •Was ist ein Hyperdodekaeder?
- •Wie lebt es sich in einer zweidimensionalen Welt?
- •Was verbindet eine Laufmaschine mit Mathematik?

Diese und viele weitere Fragen werden im Mathe-Kino beantwortet. Lustige, spannende, aber vor allem anschauliche Filme zeigen die unterschiedlichsten Anwendungen von Mathematik.

![](_page_42_Picture_10.jpeg)

![](_page_42_Picture_11.jpeg)

### **Mathematik neu erleben**

*Anne Kahnt [\[kahnt@vismath.de\]](mailto:born@math.tu-berlin.de)*

![](_page_43_Picture_4.jpeg)

Mathematik neu erleben

"Begreifen" kommt von "greifen": Eigenschaften geometrischer Körper versteht man am besten, wenn man sie selbst herstellt. So werden mathematische und geometrische Konzepte greifbar und anschaulich. Wir stellen neue Materialen und bewährte Klassiker rund um die Mathematik vor.

Hier kann jedermann die Mathematik und Geometrie erleben. Für die Kleinsten geht es mit Plus-Plus, einem edukativen Spielzeug-Puzzle ab 3 Jahren los. Für erfahrenere Kinder, Jugendliche und Erwachsene ist das Konstruktionssystem Zometool das richtige. Damit kann man bis in die vierte Dimension bauen!

Dazu gibt es Rechenspiele, Filme zur Mathematik und Lernmaterial zum Erfahren von Zahlen und Formen. Alles kann ausprobiert und getestet werden.

![](_page_43_Picture_9.jpeg)

#### **Die Penrose-Parkettierung**

Freie Universität Berlin

Parkettierung der Ebene gibt es viele und jeder sieht sie täglich. Ob die Fliesen an der Küchenwand oder die Pflasterung des Gehwegs – periodische Parkettierung sind überall. Das besondere an der Penrose-Parkettierung ist, dass sie keineswegs periodisch ist. Diese aperiodischen Parkettierungen der Ebene, benannt nach dem britischen Mathematiker Roger Penrose, wiederholen sich nicht.

Man kann eine solche aperiodische Parkettierung mit nur zwei Fliesen erzeugen ("Dart" und "Kite"). Das Geheimnis liegt nun darin, diese beiden Teile nun nur auf bestimmte Arten aneinander zu legen.

Wir wollen aktiv mit der relativ großen Anzahl unserer Fliesen Erfahrungen sammeln, dabei sehen, dass wir die schwierige Frage, die ganze Ebene zu überdecken in den Griff bekommen, und versuchen zu verstehen, warum diese Parkettierungen alle nicht periodisch sind.

![](_page_44_Picture_7.jpeg)

### **Geometrie darf auch Spaß machen**

*Frank Rittel [\[info@rittel-verlag.de\]](mailto:born@math.tu-berlin.de)* Rittel-Verlag

Mit unseren Geometriesätzen aus Naturfilz haben Kinder zuallererst eine Menge Spaß. Ganz nebenbei verbessern sie ihre Kompetenzen in der ebenen Geometrie. Das Legen und Zerlegen von Figuren wird auch dadurch gefördert, dass die Geometriesätze miteinander kombinierbar sind. Wir bieten auch klassische Knobelspiele aus Naturfilz an.

![](_page_45_Picture_5.jpeg)

**43**

![](_page_45_Picture_6.jpeg)

#### **trinckle 3D**

*Florian Reichle [\[florian.reichle@trinckle.com\]](mailto:born@math.tu-berlin.de)*

![](_page_46_Picture_4.jpeg)

Wird der Replikator aus Science-Fiction Filmen wie Raumschiff Enterprise bald Realität? Werden wir unsere Produkte in Zukunft mit einem "Heim-Drucker" zu Hause selber ausdrucken? Digitale Modelle von realen Objekten sind die Grundlage für das Design von Formen in Architektur, Kunst und Industrie. Die FU-Ausgründung trinckle 3D wird zeigen, wie aus virtuellen Ideen aus dem Computer wie von Zauberhand reale Dinge werden. Außerdem erläutern wir mathematische Konzepte und Probleme hinter dieser faszinierenden Welt.

![](_page_46_Picture_6.jpeg)

#### **TSP-Gesichter: Malen nach Zahlen**

*Gerald Gamrath [\[gamrath@zib.de\]](mailto:born@math.tu-berlin.de) Michael Winkler [michael.winkler@zib.de]* Zuse-Institut-Berlin

Ein Gesicht in einem Zug gezeichnet? Ähnlich zum "Haus des Nikolaus" ist das Traveling Salesman Problem (TSP), bei dem ein Handlungsreisender eine kürzeste Tour durch gegebene Städte sucht.

Das Traveling Salesman Problem ist ein typisches kombinatorisches Optimierungsproblem, bei dem mit steigender Anzahl von Städten die Zahl der möglichen Rundtouren dramatisch ansteigt.

Bei 5 Städten gibt es nur 24 mögliche Touren, bei 10 Städten gibt es immerhin schon 362.880 Touren, und bei 20 Städten gibt es bereits 121.645.100.408.832.000, also mehr als 121 Billiarden, mögliche Rundtouren. Clevere Lösungsstrategien sind erforderlich, um diesem Phänomen, auch als kombinatorische Explosion bezeichnet, zu begegnen.

Am Stand der TSP-Gesichter wird ein mathematisches Modell zur Lösung des Traveling Salesman Problems vorgestellt. Außerdem wird das Problem so abgewandelt, dass durch das Zeichnen einer Rundreise ein Foto (z. B. eines Gesichts) skizziert werden kann. Das vorliegende Foto wird dabei zunächst mittels Software auf ein Bild reduziert, dass nur aus wenigen tausend Pixeln besteht, aber noch die wesentlichen Merkmale des fotografierten Gegenstands/Gesichts wiedergibt. Anschließend wird durch die Pixel eine möglichst kurze Rundtour gezogen.

![](_page_47_Picture_8.jpeg)

#### **Würfelchampion**

*Katja Biermann [\[biermann@matheon.de\]](mailto:born@math.tu-berlin.de)* DFG Forschungszentrum Matheon

Drei Würfel, acht Würfel – was ist besser? Testet euch im Würfeln gegen andere Teams und baut den Berg zuerst ab. Wer gut abschätzen kann und ein bisschen Würfelglück hat, ist dem gegnerischen Team immer einen Schritt voraus! Ein Spiel, wo 6en einmal nicht gewinnen.

Gleichzeitig könnt ihr euch über die Schulaktivitäten des DFG Forschungszentrum MATHEON und über sein Schülerlabor MathExperience informieren und sehen wo im Alltag überall Mathematik versteckt ist.

![](_page_48_Picture_6.jpeg)

### **SPENDER UND SPONSOREN**

- •Königlich Norwegische Botschaft Berlin
- •Siemens AG
- •Rotary-Club Berlin Schloss Köpenick
- •Spektrum der Wissenschaft Verlag
- •Springer Verlag
- •Verlag Harri Deutsch
- •Birkhäuser Verlag
- •Bertha-von-Suttner-Gymnasium
- •Vieweg+Teubner Verlag
- •Cornelsen Verlag
- •Weierstraß-Institut für Angewandte Analysis und Stochastik
- •Konrad-Zuse-Zentrum für Informationstechnik Berlin

### **IMPRESSUM**

- Redaktion: Prof. Dr. Elmar Große-Klönne (verantwortlich, HU Berlin) Nicolas A. Schmidt
- Gestaltung: Nicolas A. Schmidt
- Auflage: 1000